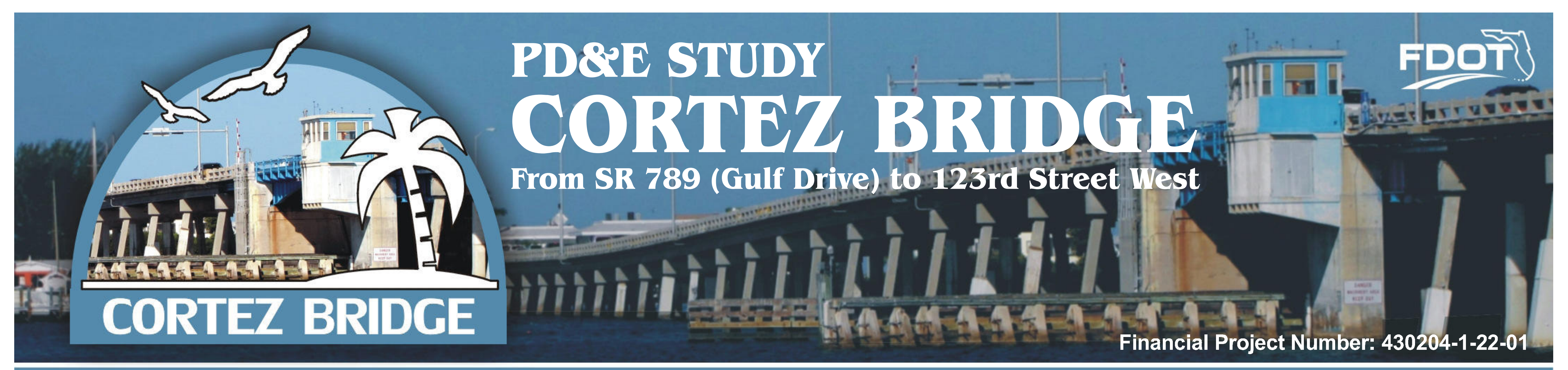

## **Public Hearing**

**August 31, 2017** 

## **Maintenance of Traffic - North Alignment (West End)**

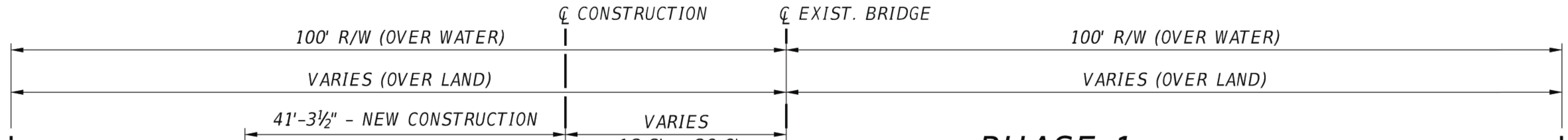

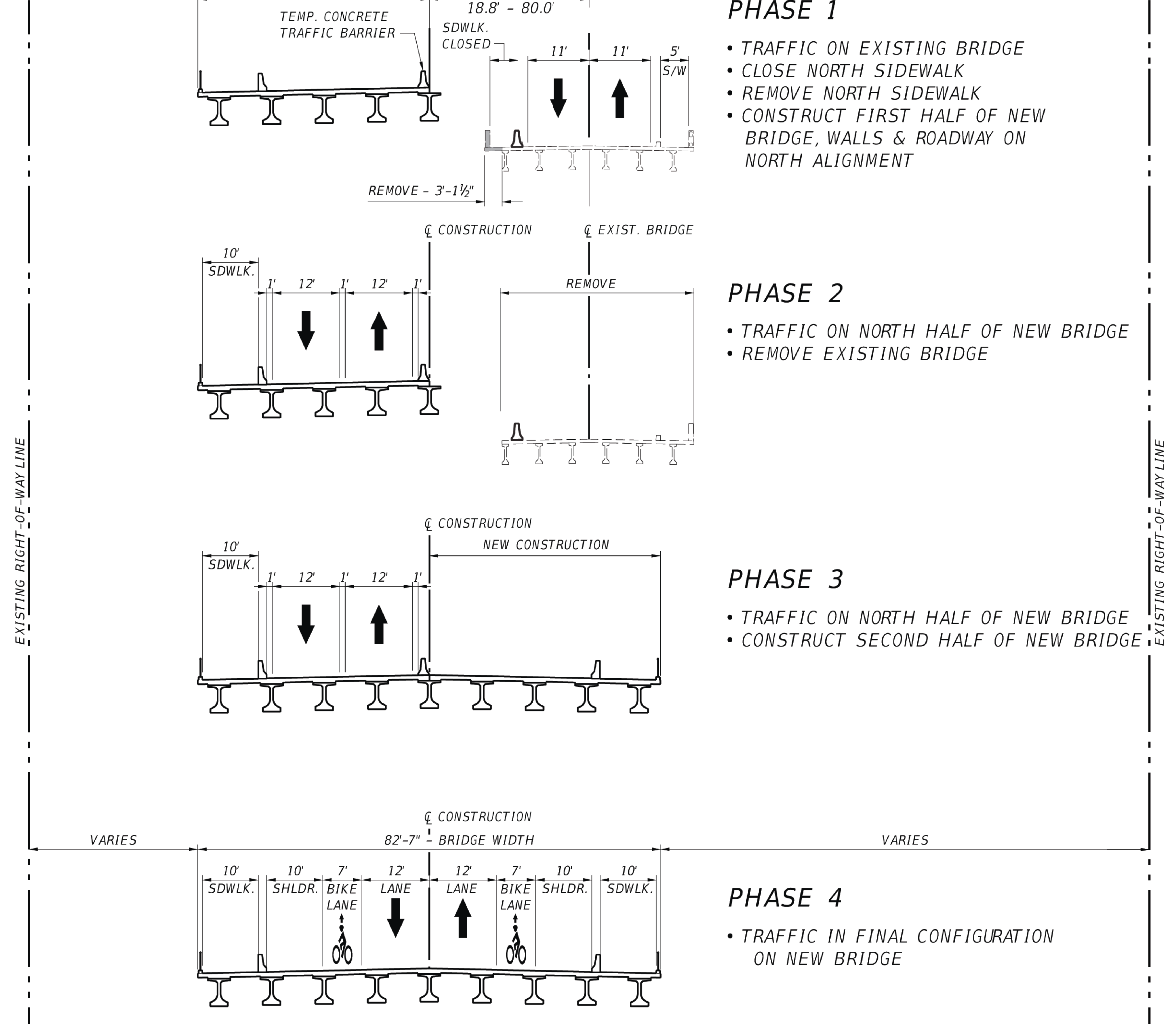